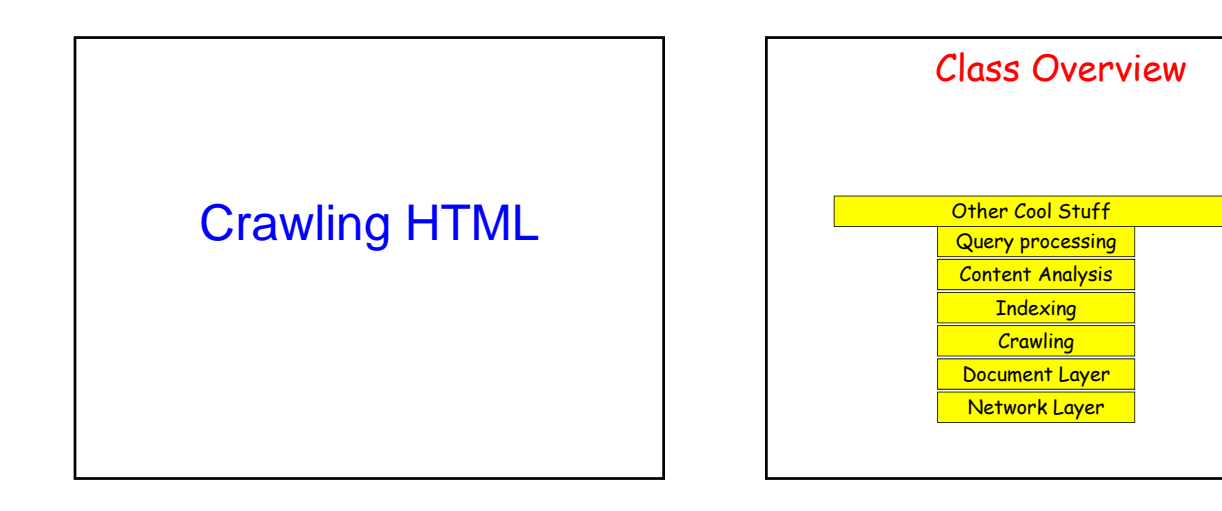

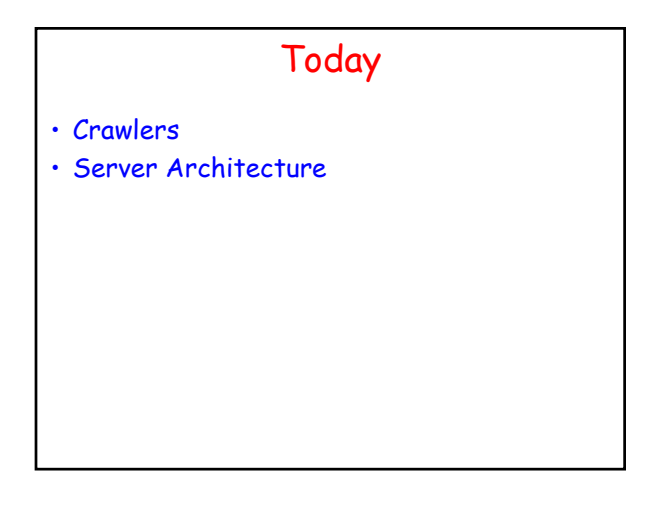

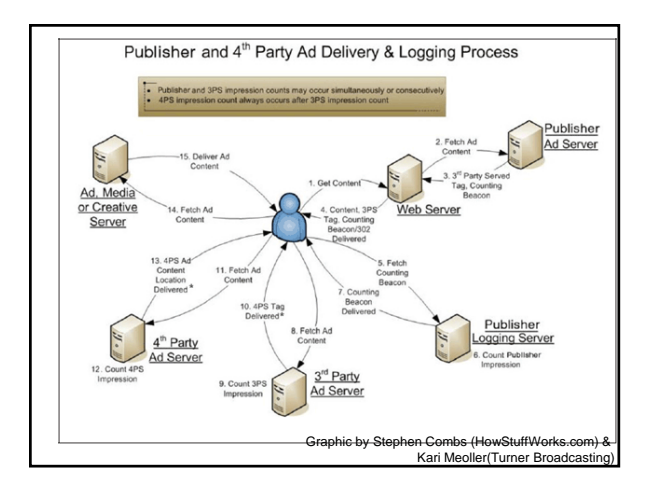

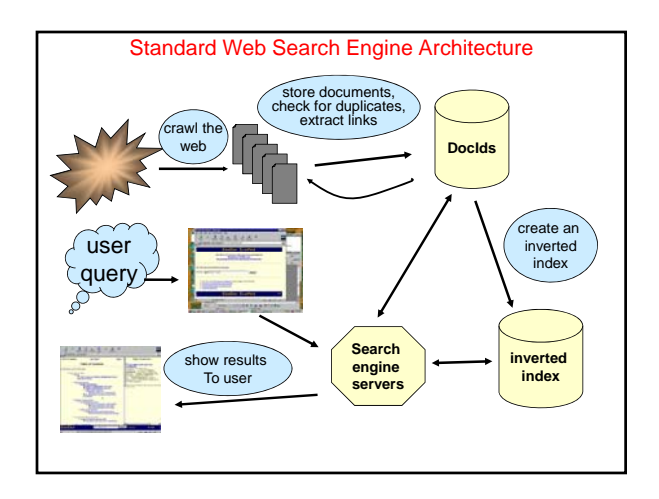

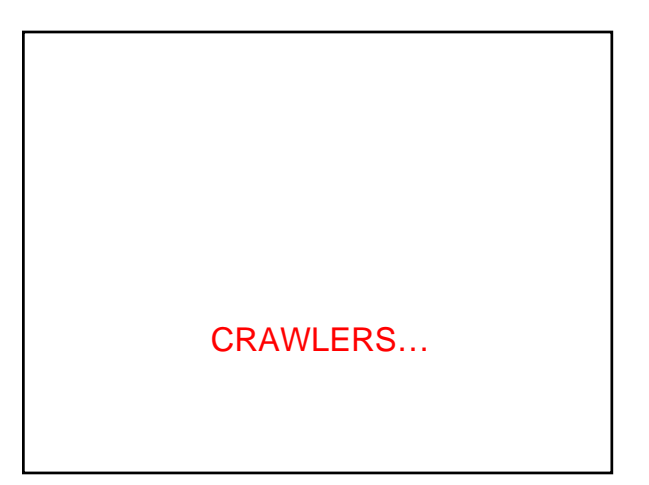

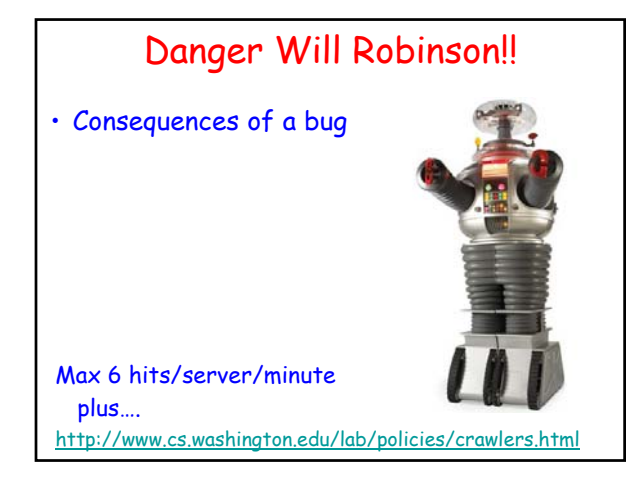

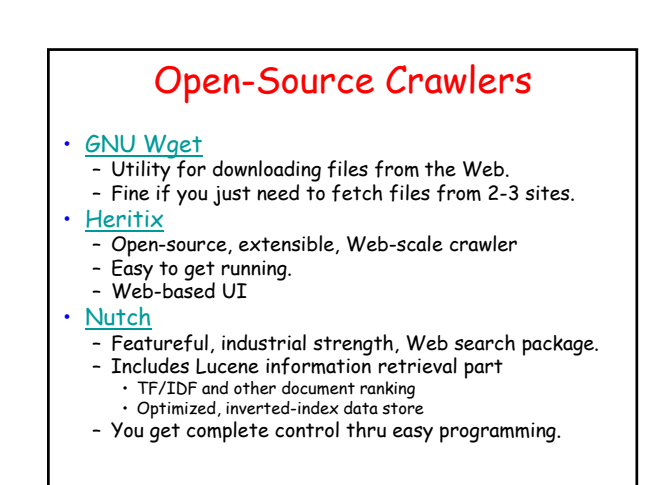

#### Search Engine Architecture

- Crawler (Spider)
	- Searches the web to find pages. Follows hyperlinks. Never stops
- **Indexer** 
	- Produces data structures for fast searching of all words in the pages
- **Retriever** 
	- Query interface
	- Database lookup to find hits
		- 300 million documents
		- 300 GB RAM, terabytes of disk
	- Ranking, summaries
- Front End

#### Thinking about Efficiency • Clock cycle: 2 GHz – Typically completes 2 instructions / cycle • ~10 cycles / instruction, but pipelining & parallel execution – Thus: 4 billion instructions / sec • Disk access: 1-10ms – Depends on seek distance, published average is 5ms 10/12/2010 6:07 PM 10 – Thus perform 200 seeks / sec – (And we are ignoring rotation and transfer times) Disk is 20 Million times slower !!! • Store index in Oracle database? Store index using files and unix filesystem?

#### Spiders = Crawlers

- 1000s of spiders
- Various purposes:
	- Search engines
	- Digital rights management
	- Advertising
	- Spam
	- Link checking site validation

#### Spiders (Crawlers, Bots)

Queue := initial page  $URL<sub>0</sub>$ 

#### Do forever

- Dequeue URL
- Fetch P
- Parse P for more URLs; add them to queue
- Pass P to (specialized?) indexing program

#### • Issues…

- Which page to look at next?
- keywords, recency, focus, ???
- Avoid overloading a site
- How deep within a site to go? – How frequently to visit pages?
- 
- Traps!

#### Crawling Issues

- Storage efficiency
- Search strategy – Where to start
	- Link ordering
	- Circularities
	- Duplicates
	- Checking for changes
- Politenes
	- Forbidden zones: robots.txt
	- CGI & scripts Load on remote servers
	- Bandwidth (download what need)
- Parsing pages for links
- **Scalability**
- Malicious servers: SEOs

### Robot Exclusion

- Person may not want certain pages indexed.
- Crawlers should obey Robot Exclusion Protocol. – But some don't
- Look for file robots.txt at highest directory level – If domain is www.ecom.cmu.edu, robots.txt goes in www.ecom.cmu.edu/robots.txt
- Specific document can be shielded from a crawler by adding the line:

<META NAME="ROBOTS" CONTENT="NOINDEX">

#### Robots Exclusion Protocol

- Format of robots.txt – Two fields. User-agent to specify a robot
	- Disallow to tell the agent what to ignore
- To exclude all robots from a server: User-agent: \* Disallow: /
- To exclude one robot from two directories: User-agent: WebCrawler Disallow: /news/ Disallow: /tmp/
- View the robots.txt specification at http://info.webcrawler.com/mak/projects/robots/norobots.html

## Danger, Danger

- **Ensure that your crawler obeys robots.txt**
- **Don't make any of these typical mistakes:**
- **Provide contact info in user-agent field**.
- **Monitor the email address**
- **Notify the CS Lab Staff**
- **Honor all Do Not Scan requests**
- **Post any "stop-scanning" requests**
- **"The scanee is always right."**
- **Max 6 hits/server/minute**

## Outgoing Links?

• Parse HTML…

• Looking for...what?

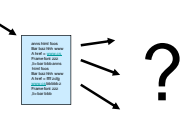

# Which tags / attributes hold URLs?

Anchor tag:  $href="URL" ... > ...  $a$$ Option tag: <option value="URL"…> … </option> Map: <area href="URL" ...> Frame: <frame src="URL" …> Link to an image: <img src="URL" ...> Relative path *vs.* absolute path: <br/> <br/> <br/> <br/> <br/> <br/> <br/>  $\sim$  >>>>> Bonus problem: Javascript In our favor: Search Engine Optimization

## Web Crawling Strategy

- Starting location(s)
- Traversal order
	- Depth first (LIFO)
	- Breadth first (FIFO)
	- Or ???
- Politeness
- Cycles?
- Coverage?

Structure of Mercator Spider Mercato  $\sqrt{MS}$ Content<br>Seen? **Document fingerprints** o URL Fro Queue<br>Files Gopher Protocol 1. Remove URL from queue 5. Extract links 2. Simulate network protocols & REP 6. Download new URL? 3. Read w/ RewindInputStream (RIS) 7. Has URL been seen before? 4. Has document been seen before? 8. Add URL to frontier (checksums and fingerprints)

## URL Frontier (priority queue)

- Most crawlers do breadth-first search from seeds.
- Politeness constraint: don't hammer servers!
	- Obvious implementation: "live host table"
	- Will it fit in memory?
	- Is this efficient?
- Mercator's politeness:
	- One FIFO subqueue per thread.
	- Choose subqueue by hashing host's name.
	- Dequeue first URL whose host has NO outstanding requests.

#### Fetching Pages

- Need to support http, ftp, gopher, .... – Extensible!
- Need to fetch multiple pages at once.
- Need to cache as much as possible
	- DNS
- robots.txt – Documents themselves (for later processing)
- Need to be defensive!
	- Need to time out http connections.
	- Watch for "crawler traps" (e.g., infinite URL names.)
	- See section 5 of Mercator paper.
	- Use URL filter module Checkpointing!
	-

## Duplicate Detection

- URL-seen test: has URL been seen before? – To save space, store a hash
- Content-seen test: different URL, same doc. – Supress link extraction from mirrored pages.
- What to save for each doc?
	- 64 bit "document fingerprint"
	- Minimize number of disk reads upon retrieval.

#### Nutch: A simple architecture

- Seed set
- Crawl
- Remove duplicates
- Extract URLs (minus those we've been to) – new frontier
- Crawl again
- Can do this with Map/Reduce architecture

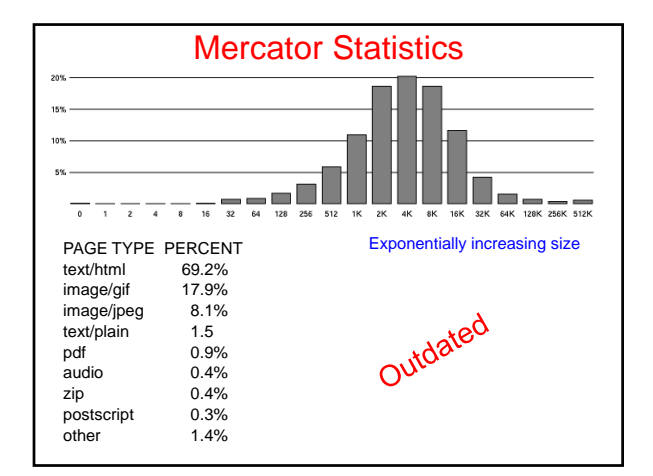

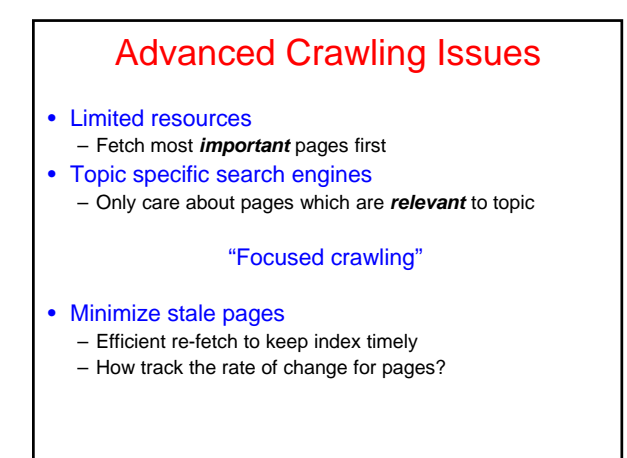

## Focused Crawling • Priority queue instead of FIFO. • • How to determine priority?

- Similarity of page to driving query Use traditional IR measures Exploration / exploitation problem Backlink
- 
- 
- 
- How many links point to this page? PageRank (Google) Some links to this page count more than others Forward link of a page
- 
- 
- Location Heuristics E.g., Is site in .edu? E.g., Does URL contain 'home' in it?
- Linear combination of above

## **Outline**

- Search Engine Overview
- HTTP
- Crawlers
- Server Architecture

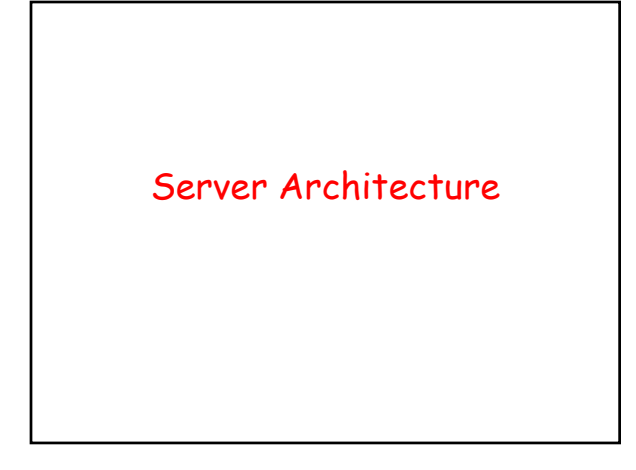

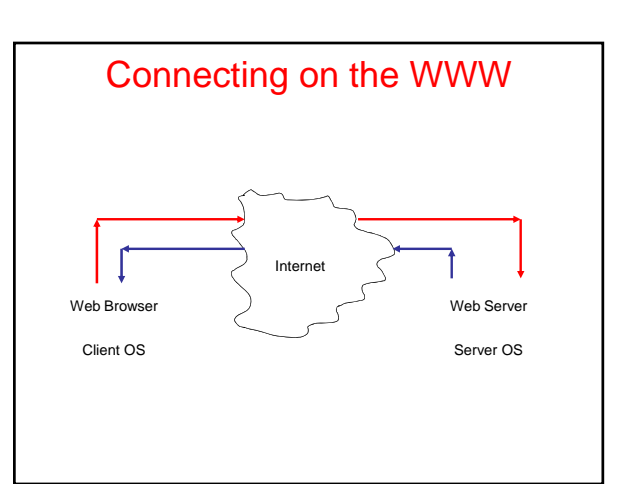

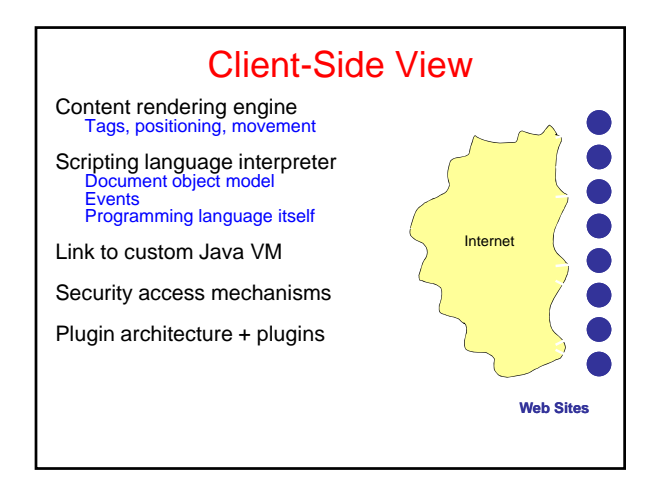

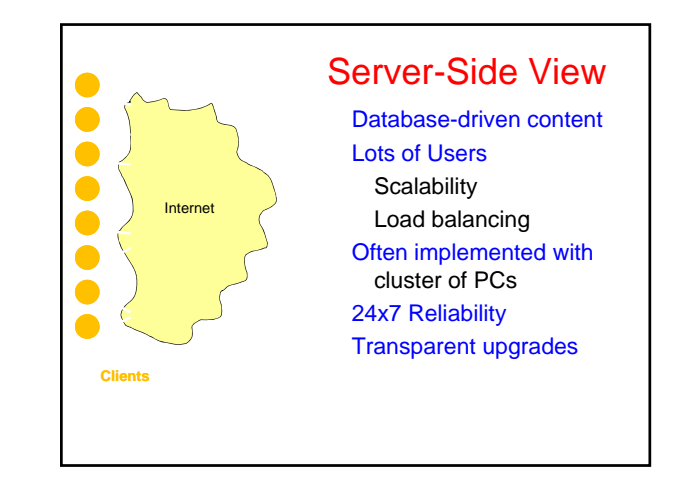

#### Trade-offs in Client/Server Arch.

#### • Compute on clients?

- Complexity: Many different browsers • {Firefox, IE, Safari, ...}  $\times$  Version  $\times$  OS
- Compute on servers?
	- Peak load, reliability, capital investment.
	- + Access anywhere, anytime, any device
	- + Groupware support (shared calendar, …)
	- + Lower overall cost (utilization & debugging)
	- + Simpler to update service

## Dynamic Content

- We want to do more via an http request – E.g. we'd like to invoke code to run on the server.
- Initial solution: Common Gateway Interface (CGI) programs.
- Example: web page contains form that needs to be processed on server.

## CGI Code

- CGI scripts can be in any language.
- A new process is started (and terminated) with each script invocation (overhead!).
- Improvement I:
	- Run some code on the client's machine
	- E.g., catch missing fields in the form.
- Improvement II:
	- Server APIs (but these are server-specific).

## Java Servlets

- Servlets : applets that run on the server. – Java VM stays, servlets run as threads.
- Accept data from client + perform computation
- Platform-independent alternative to CGI.
- Can handle multiple requests concurrently
- Synchronize requests use for online conferencing
- Can forward requests to other servers
- Use for load balancing

## Java Server Pages (JSP) Active Server Pages (ASP)

Allows mixing static HTML w/ dynamically generated content JSP is more convenient than servlets for the above purpose More recently PHP & Ruby on Rails

<html>

<head> <title>Example #3</title> </head> <? print(Date("m/j/y")); ?>

<body><br></body>  $\frac{1}{2}$ 

### AJAX

- Getting the browser to behave like your applications (caveat: Asynchronous)
- Client  $\rightarrow$  Rendering library (Javascript) – Widgets
- Talks to Server (XML)
- How do we keep state?
- Over the wire protocol: SOAP/XML-RPC/etc.

Interlude: HTML 5

## Why HTML 5? 'The websites of today are built with languages largely conceived during the mid to late1990's, when the web was still in its infancy.'\* \* Work on HTML 4 started in early 1997 CSS 2 was published in 1998

Slide from David Penny, EMCDDA 1

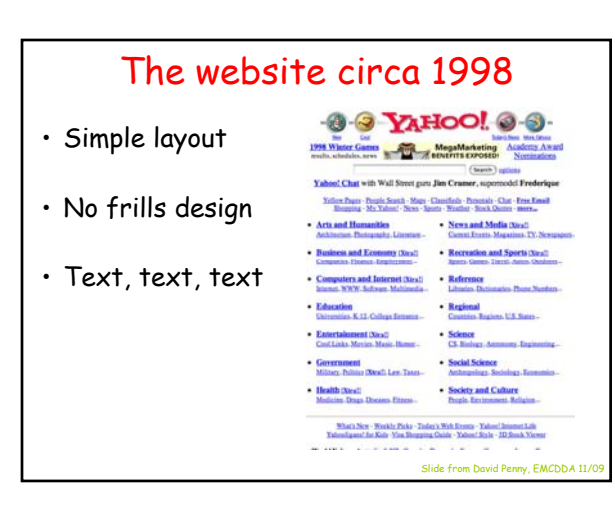

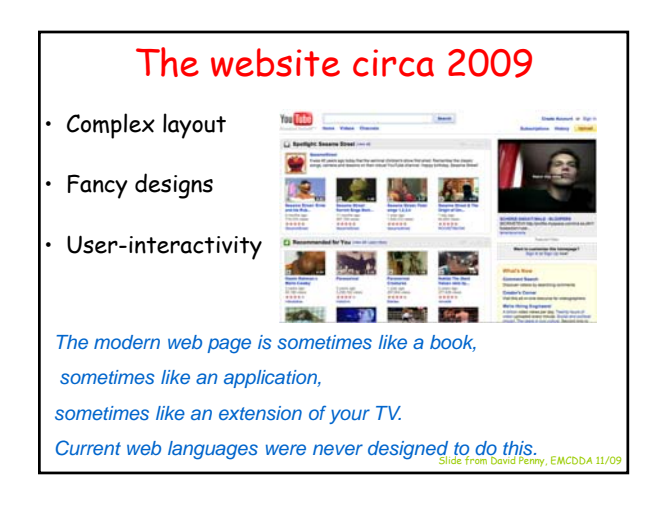

## HTML 5 & CSS 3

#### **HTML 5**

- Specifically designed for web applications
- Nice to search engines and screen readers
- HTML 5 will update HTML 4.01,<br>DOM Level 2 • will update 4.01, CSS 3 ill d CSS l l 2 (CSS • will update level 2.1)

#### **CSS level 3**

- Will make it easier to do complex designs
- Will look the same across all browsers
	-

Slide from David Penny, EMCDDA 11/09

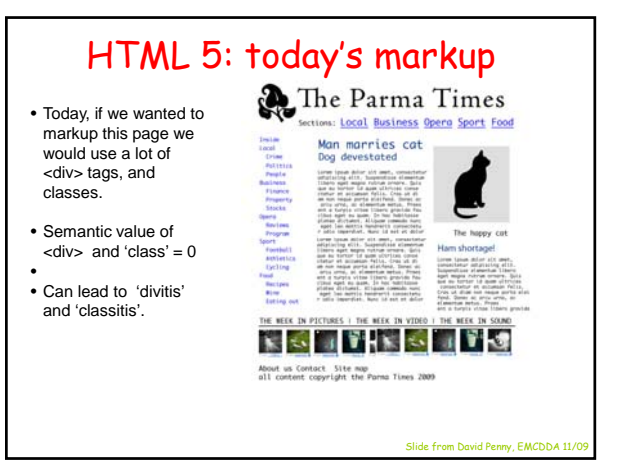

#### HTML 5: new tags to the rescue • Hello ,<header>, The Parma Times <nav>, <article>, <section>, and other new tags. • It's good for search engines, screen readers, information  $|1 - 1|$   $|1 - 1|$   $|1 - 1|$ architects, and the footers web in general. Slide from David Penny, EMCDDA 11

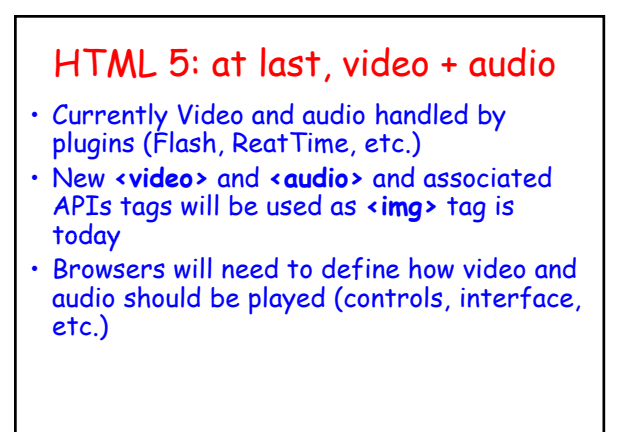

## HTML 5: Web applications 1.0

• Web applications a huge part of HTML 5.

Slide from David Penny, EMCD

#### • Some APIs include:

- drag and drop,
- canvas (drawing),
- offline storage,
- geo-location,

# HTML 5: Form handling

#### • **required** attribute:

– browser checks for you that the data has been entered

#### • **email** input type:

- a valid email must be entered
- **url** input type:
	- requires a valid web address

Slide from David Penny, EMCDDA 1

Slide from David Penny, EMCDDA 1

**Slide from David Penny, EMCD** 

#### Roadmap CSS-3: round corners • First W3C Working Draft in October 2007. **Round corners** • Last Call Working Draft in October 2009. constrates the use of rounded comers through CSS 3. The center season and care of included comers now - don't overdo it so! The childishly simple to make rounded comers now - don't overdo it so! The<br>different types of browser). • **Candidate Recommendation in 2012.** • First and second draft of test suite in 2012, 2015. radius: 10px; -mos • Reissued Last Call Working Draft in 2020. • Proposed Recommendation in 2022 (!) • *border-radius* (or variant depending on browser) is used to make<br>• Example:<br>• Example:<br>border-radius: 3px • **Current browsers have already started implementing HTML 5.** • The bigger the value or the radius, the more curvy and larger are the rounded corners • Much simpler than using CSS 2 (no background images etc. needed) *Note: today's candidate recommendation status = yesterday's recommendation status*

Slide from David Penny, EMCDDA 11/09

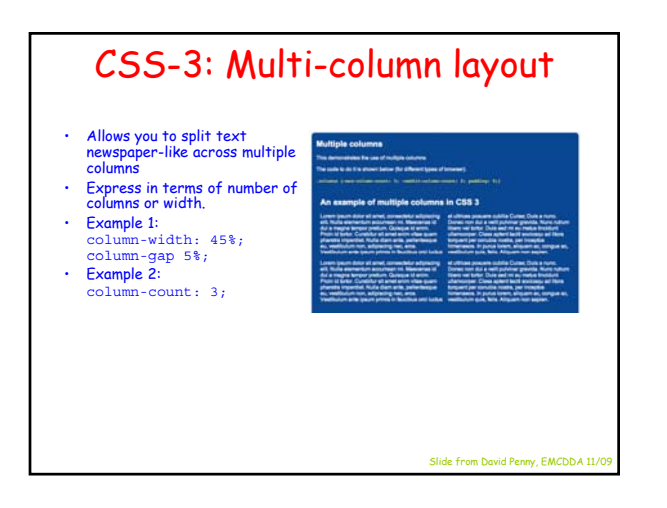

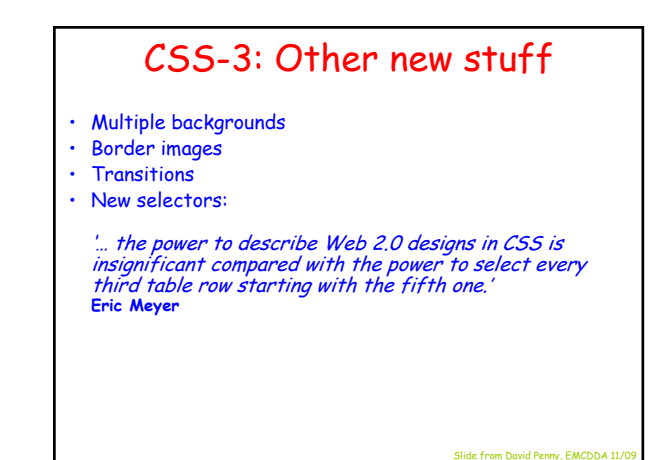

## CSS 3 timeline

- Unlike CSS 2, CSS 3 consists of modules
- Each module is recommended separately
- Several modules are already considered stable and will probably not change in the future
- Many are already implemented in current browsers
- **www.w3.org/Style/CSS/current-work** gives the state of each module

Server Architecture

Slide from David Penny, EMCDDA 11

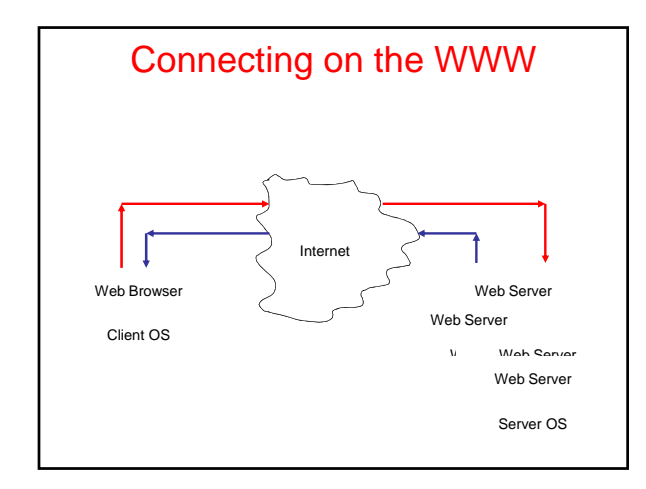

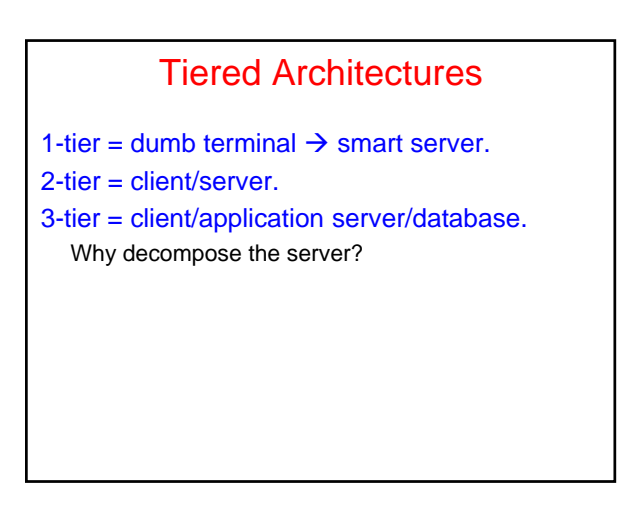

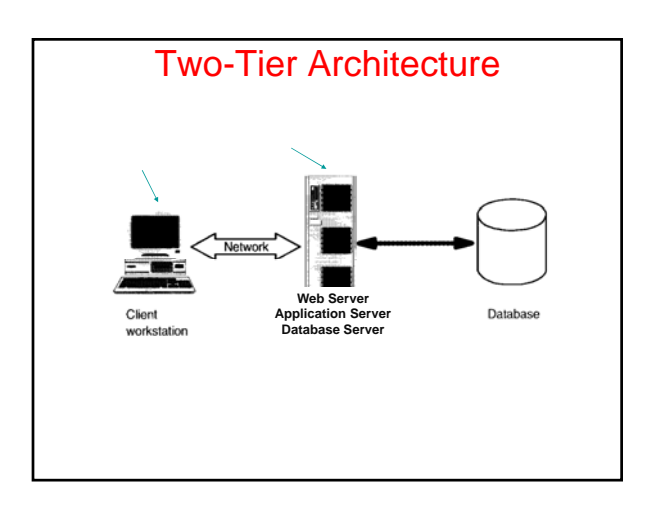

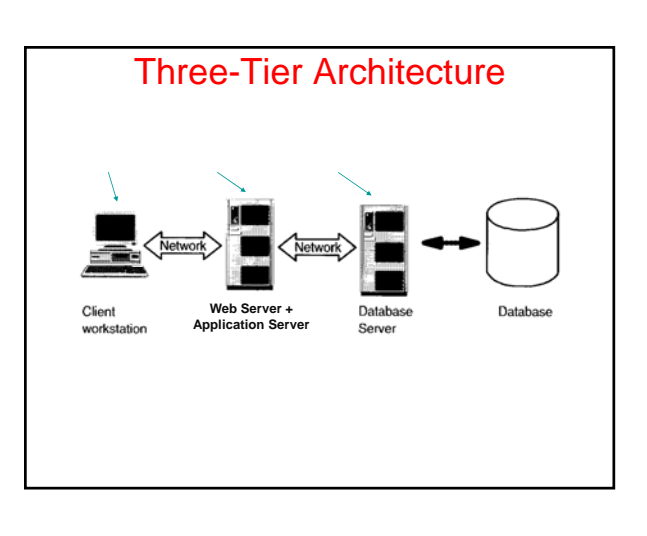

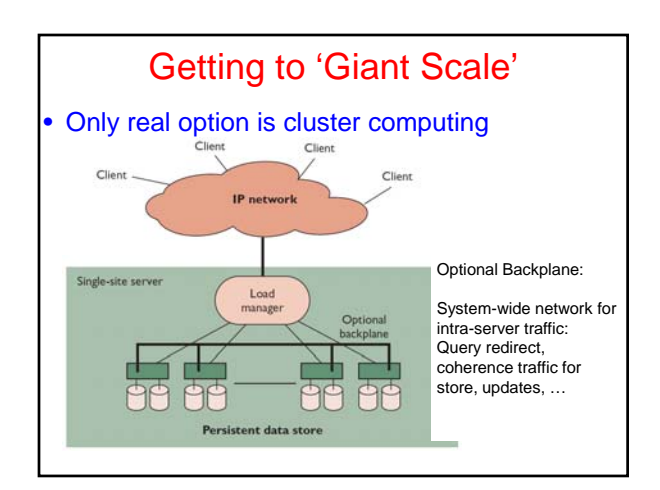

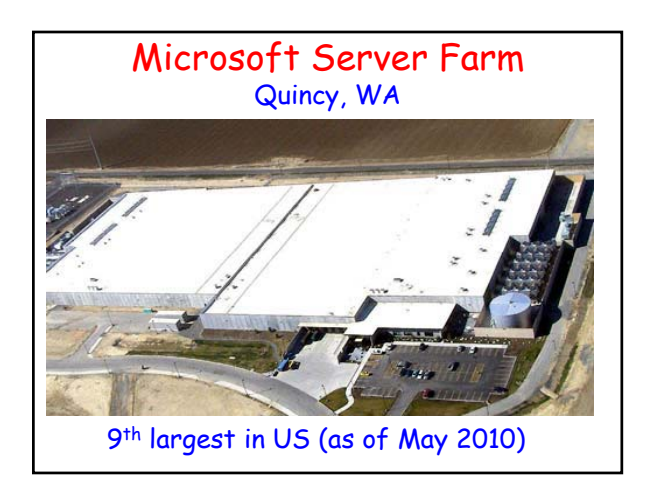

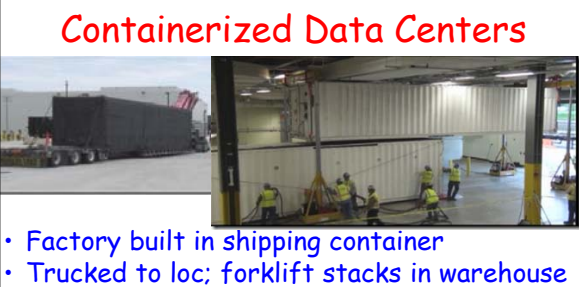

- Connected to:
- chilled water supply,
- fiber-optic connection,
- electrical plugs
- Self-provisioning +self-managed.

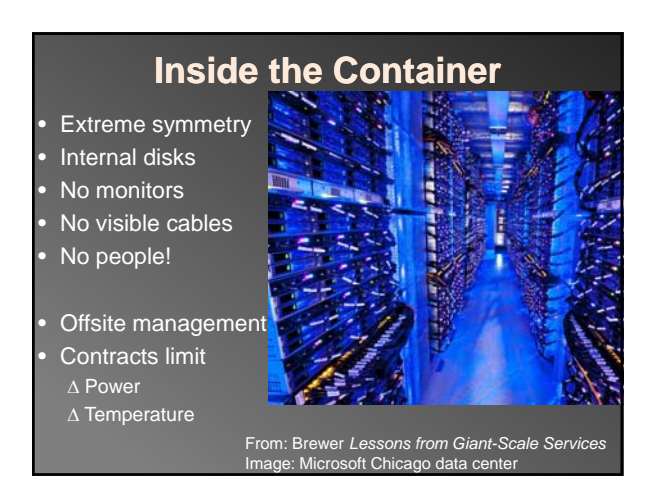

## High Availability

- Essential Objective
- Phone network, railways, water system
- Challenges
	- Component failures
	- Constantly evolving features
	- Unpredictable growth

From: Brewer *Lessons from Giant-Scale Services*

#### **Architecture**

- What do faults impact? Yield? Harvest? • Replicated systems
- Faults  $\rightarrow$  reduced capacity (hence, yield @ high util)
- Partitioned systems Faults  $\rightarrow$  reduced harvest Capacity (queries / sec) unchanged
- DQ Principle  $\exists$  physical bottleneck Data/Query  $\times$  Queries/Sec = Constant

From: Brewer *Lessons from Giant-Scale Services*

#### Graceful Degradation

- Too expensive to avoid saturation
- Peak/average ratio
	- $-1.6x 6x$  or more
	- Moviefone: 10x capacity for Phantom Menace • Not enough...
- Dependent faults (temperature, power) – Overall DQ drops *way* down
- Cutting harvest by 2 doubles capacity…

#### Admission Control (AC) Techniques

- Cost-Based AC
	- Denying an expensive query allows 2 cheap ones – Inktomi
- Priority-Based (Value-Based) AC
	- Stock trades *vs.* quotes
	- Datek
- Reduced Data Freshness